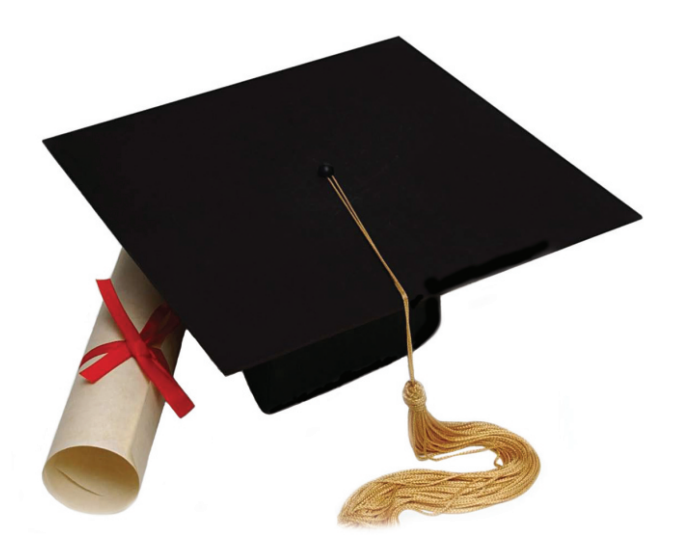

# ENADE 2011 Relatório de Curso

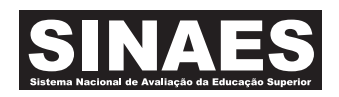

COMPUTAÇÃO (BACHARELADO) FUNDAÇÃO UNIVERSIDADE FEDERAL DO ABC SANTO ANDRÉ

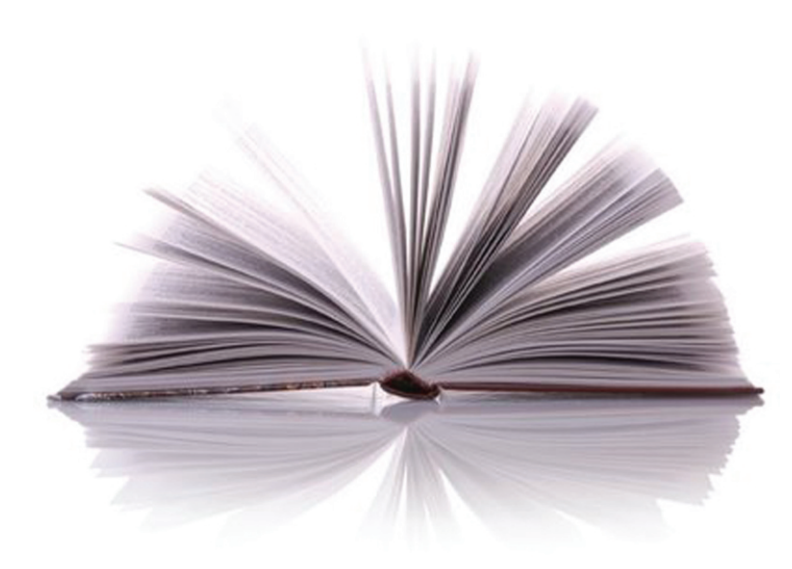

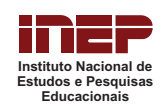

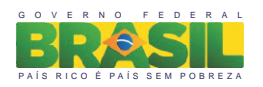

## Apresentação

O Instituto Nacional de Estudos e Pesquisas Educacionais Anísio Teixeira (INEP) apresenta o Relatório do Curso com os resultados do Exame Nacional de Desempenho de Estudantes (Enade) de 2011, realizado no dia 06 de novembro em 1883 locais de provas de 1356 municípios.

A prova do ENADE/2011, com duração total de 4 (quatro) horas, apresentou um componente de avaliação da Formação Geral comum aos cursos de todas as áreas e um Componente Específico de cada Área.

Com referência à prova dos estudantes e a alguns resultados obtidos do Questionário de Impressões sobre a prova e do Questionário do Estudante, registrou-se, neste relatório, o desempenho dos estudantes do curso

- de COMPUTAÇÃO (BACHARELADO)

- IES FUNDAÇÃO UNIVERSIDADE FEDERAL DO ABC

no município de(o) - SANTO ANDRÉ

O ENADE, como parte do Sistema Nacional de Avaliação da Educação Superior (SINAES), objetiva aferir o desempenho dos estudantes em relação aos conteúdos programáticos previstos nas diretrizes curriculares do respectivo curso de graduação, às suas habilidades para ajustamento às exigências decorrentes da evolução do conhecimento e às suas competências para compreender temas exteriores ao âmbito específico de sua profissão, ligados às realidades brasileira e mundial e a outras áreas do conhecimento.

A avaliação do ENADE incluiu um grupo de estudantes selecionados, os Concluintes, os quais se encontravam cursando o último ano da sua graduação.

O ENADE foi operacionalizado por meio de uma prova, do Questionário de Percepção sobre a Prova e do Questionário do Estudante. A finalidade da aplicação do Questionário do Estudante foi a de compor o perfil dos participantes, integrando informações do seu contexto às suas percepções e vivências, e a de investigar a capacidade de compreensão desses estudantes frente à sua trajetória no curso e na Instituição de Educação Superior (IES), por meio de questões objetivas que exploraram a função social da profissão e os aspectos fundamentais da formação profissional.

As informações constantes deste relatório traduzem os resultados obtidos a partir da análise dos dados dos estudantes deste curso. A prova foi resolvida por 43 estudantes Concluintes. Todos os resultados do curso foram obtidos com base nas análises que consideraram do total de estudantes convocados e presentes ao exame, podendo, portanto, ser estendidos para o total de estudantes Concluintes da instituição, se não existiu um viés de presença.

Mesmo considerando as limitações que os instrumentos utilizados podem apresentar, enquanto mecanismo de avaliação de curso, o INEP ratifica que os dados relativos aos resultados da prova e a opinião dos estudantes podem ser úteis para orientar as ações pedagógicas e administrativas da instituição e do curso, uma vez que constituem importantes referências para o conhecimento da realidade institucional e para a permanente busca da melhoria da qualidade da graduação, aspectos que evidenciam o caráter integrativo inerente à avaliação.

Brasília, setembro de 2012.

## INSTITUTO NACIONAL DE ESTUDOS E PESQUISAS EDUCACIONAIS ANÍSIO TEIXEIRA

## 1 – Conceito do curso

## Conceito ENADE

Anota do curso tem como base um conceito bastante estabelecido da estatística chamado afastamento padronizado. Anota final do curso depende de duas variáveis, a saber:

- o desempenho dos estudantes Concluintes no Componente de Conhecimento Específico e

- o desempenho dos estudantes Concluintes no Componente de Formação Geral.

A parte referente ao componente específico contribui com 75% da nota final, enquanto a parcela referente à formação geral contribui com 25%, em consonância com o número de questões da prova, 30 e 10, respectivamente. Todas as fórmulas utilizadas para o cômputo das notas estão expressas no relatório completo da área, disponibilizado na Internet.

O quadro seguinte indica os diferentes intervalos de notas possíveis e os conceitos correspondentes a esses intervalos. Os conceitos utilizados no ENADE variaram de 1 a 5, e, à medida que esse valor aumenta, melhor é o desempenho no exame. A linha destacada no quadro subsequente corresponde ao conceito obtido pelo curso

- de COMPUTAÇÃO (BACHARELADO)

- IES FUNDAÇÃO UNIVERSIDADE FEDERAL DO ABC

- no Municípo de (o) SANTO ANDRÉ

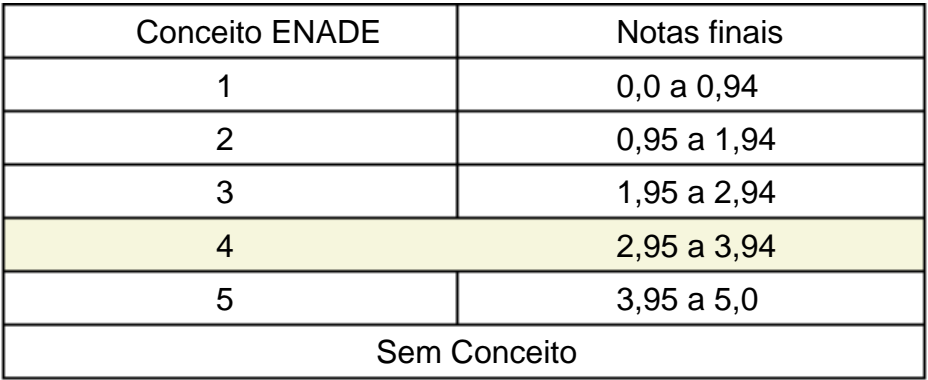

1Para informações detalhadas sobre o cálculo do Conceito ENADE, veja Nota Técnica no endereço eletrônico: http://portal.inep.gov.br/notas-tecnicas

## 2 – Desempenho dos estudantes na prova

Nesta seção apresenta-se o desempenho dos estudantes dessa instituição no ENADE/2011. Para isso, foram calculadas as estatísticas básicas da prova como um todo e separadamente do Componente de Formação Geral e do Componente de Conhecimento Específico.

No quadro abaixo, são apresentadas as seguintes estatísticas: tamanho da população, número de presentes, média, erro padrão da média, desvio padrão, mediana, nota mínima, nota máxima e coeficiente de assimetria.

**Desempenho geral dos estudantes no Componente de Formação Geral e no Componente de Conhecimento Específico da prova do ENADE/2011, na IES e no total Brasil**

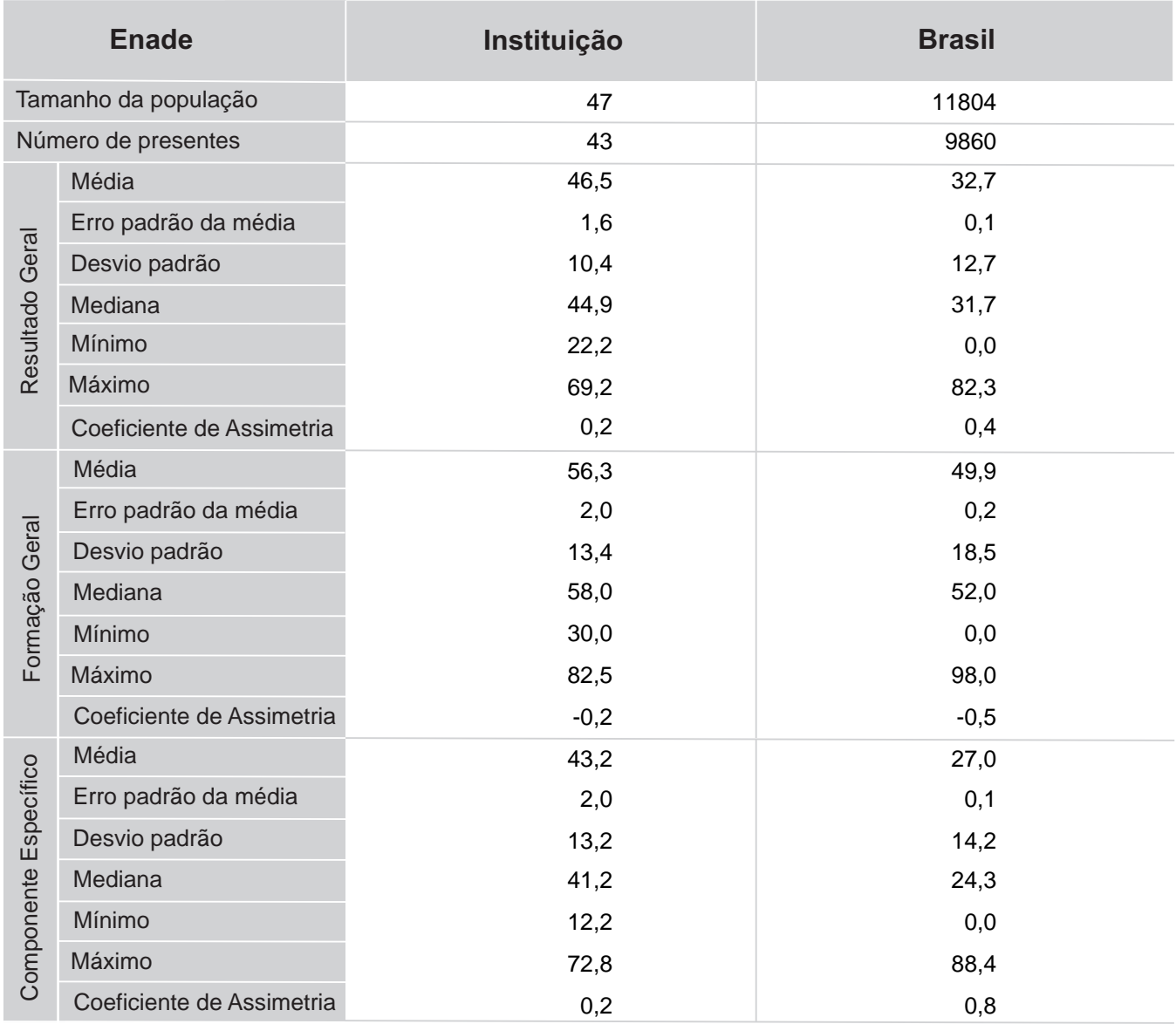

## COMPUTAÇÃO (BACHARELADO)

A seguir encontra-se um gráfico em que se compara o desempenho do curso nessa instituição com o desempenho da Área, levando em conta a totalidade de estudantes da Área no Brasil. Nesse gráfico, são apresentadas as notas médias obtidas no Componente de Formação Geral.

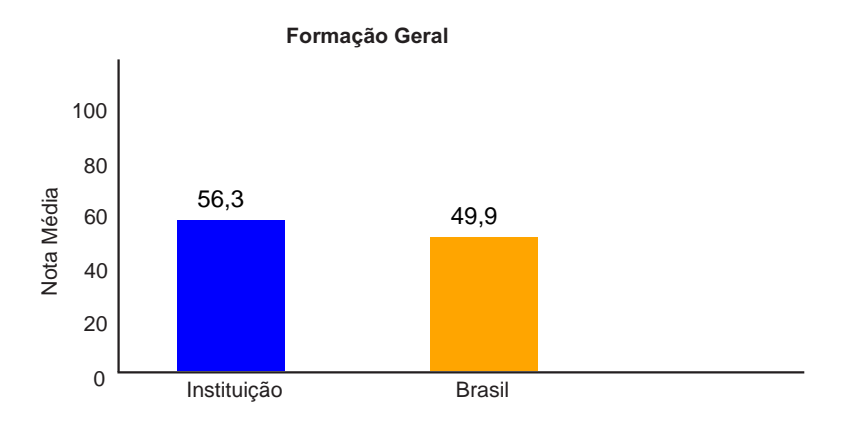

**Notas médias dos estudantes (Concluintes) no Componente de Formação Geral na prova.** COMPUTAÇÃO (BACHARELADO)

Pode-se observar pelo gráfico que, no Componente de Formação Geral, a nota média dos Concluintes na instituição foi 56,3 , e, no Brasil, foi 49,9.

O gráfico que segue apresenta as notas médias obtidas no Componente de Conhecimento Específico para o curso em pauta e o total Brasil.

**Notas médias dos estudantes (Concluintes) no Componente de Conhecimento Específico na prova.**

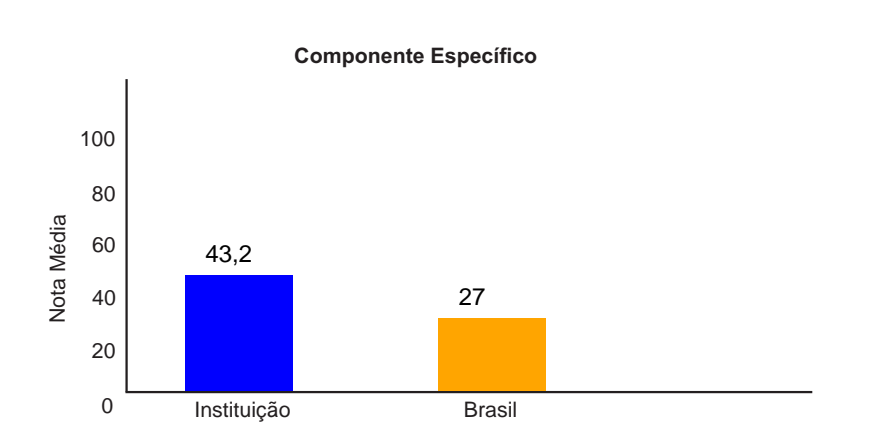

#### COMPUTAÇÃO (BACHARELADO)

Pode-se observar pelo gráfico que, no Componente de Conhecimento Específico, a nota média dos Concluintes na instituição foi 43,2 ,e, no Brasil, foi 27,0 .

Os gráficos a seguir ilustram a distribuição das notas dos estudantes, respectivamente no Componente de Formação Geral e no Componente de Conhecimento Específico para IES e para o Brasil, e mostram em quais intervalos de notas houve maior concentração de Concluintes. O intervalo utilizado foi de 10 em 10 unidades, aberto à esquerda e fechado à direita, com exceção do primeiro intervalo, [0; 10], fechado em ambos os extremos.

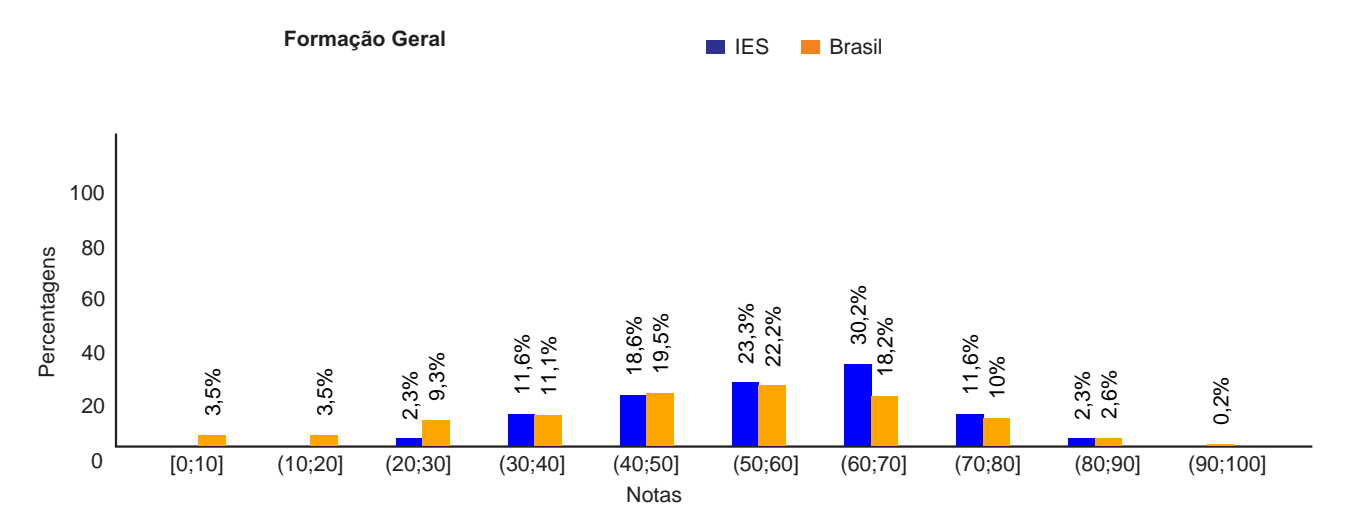

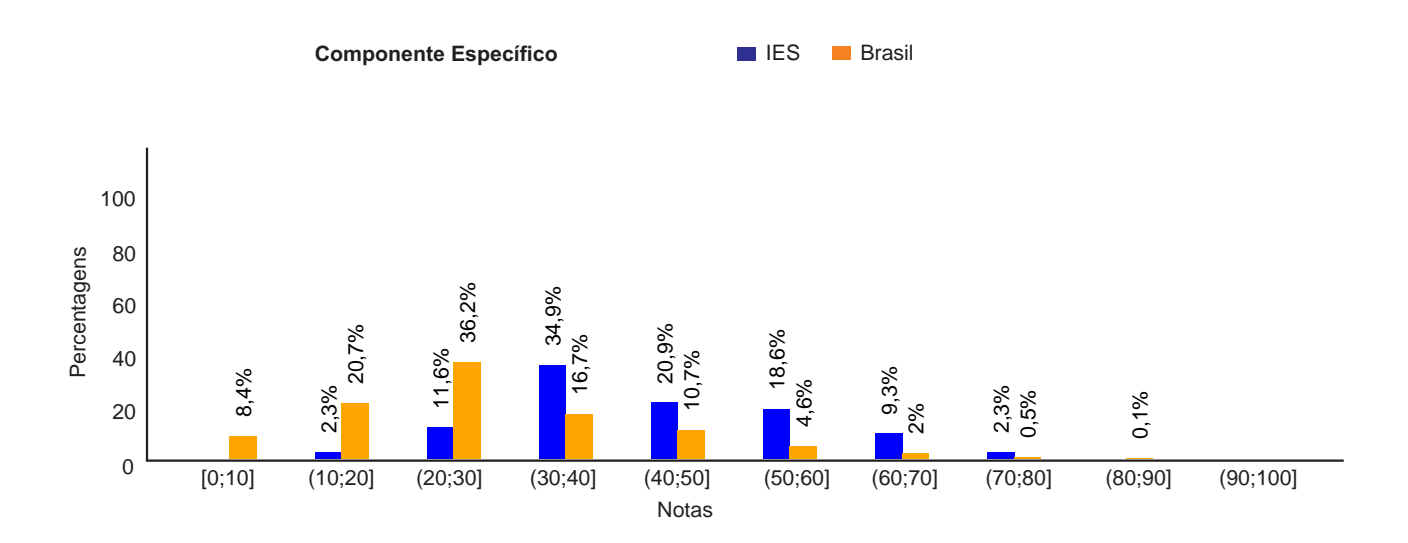

## 3 – Percentual de estudantes por quartos de notas obtidas

O quadro subsequente apresenta, inicialmente, o percentual de estudantes da instituição em cada quarto. O desempenho dos alunos foi classificado em quatro níveis. Para tanto, esse desempenho foi colocado em ordem ascendente. O percentil 25, P25, também conhecido como primeiro quartil, é a nota de desempenho que deixa um quarto (25%) dos valores observados abaixo, e três quartos acima. O Quarto Inferior de desempenho é composto pelas notas abaixo do primeiro quartil. Já o percentil 75, P75, também conhecido como terceiro quartil é o valor para o qual há três quartos (75%) dos dados abaixo, e um quarto acima dele. O quarto superior de desempenho é composto pelas notas iguais ou acima do terceiro quartil. O percentil 50, P50, também conhecido como mediana, é o valor que divide as notas em dois conjuntos de igual tamanho.

Há, também, a indicação dos percentuais de estudantes em cada nível de agregação (Grande Região, Categoria Administrativa e Organização Acadêmica). As informações referemse à prova como um todo, considerando tanto o Componente de Formação Geral quanto o Componente de Conhecimento Específico, e a totalidade de questões utilizadas, sejam objetivas ou discursivas.

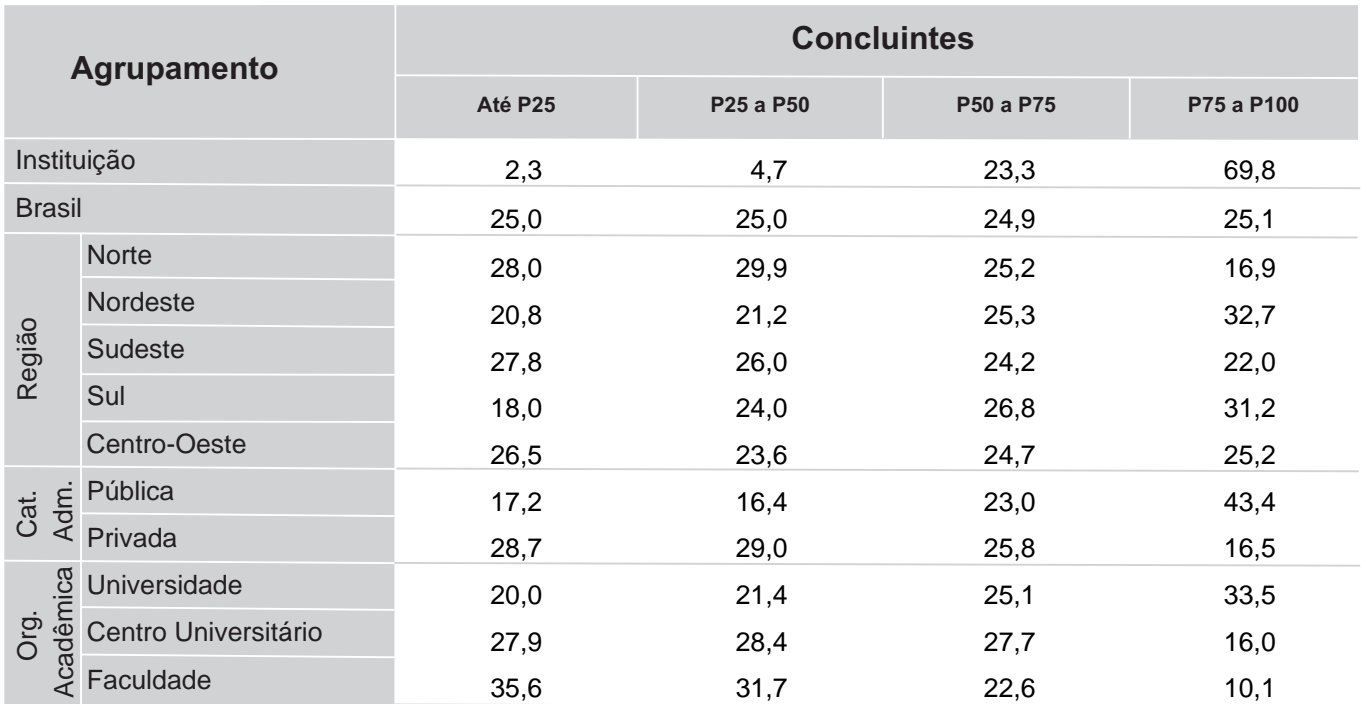

\* Por questões de arredondamento, os valores desta e algumas outras tabelas podem não somar exatamente 100%.

## 4 – Percepção dos estudantes sobre a prova

No dia da aplicação da prova foi solicitado aos estudantes que respondessem a um questionário intitulado "Percepção da prova". Os resultados desse questionário fornecem dados que podem enriquecer a análise da prova pelos coordenadores de curso.

Nos quadros a seguir, encontram-se os percentuais de respostas válidas emitidas pelos estudantes da instituição, da Grande Região, da Categoria Administrativa, da Organização Acadêmica a que pertence e, por fim, os percentuais do Brasil.

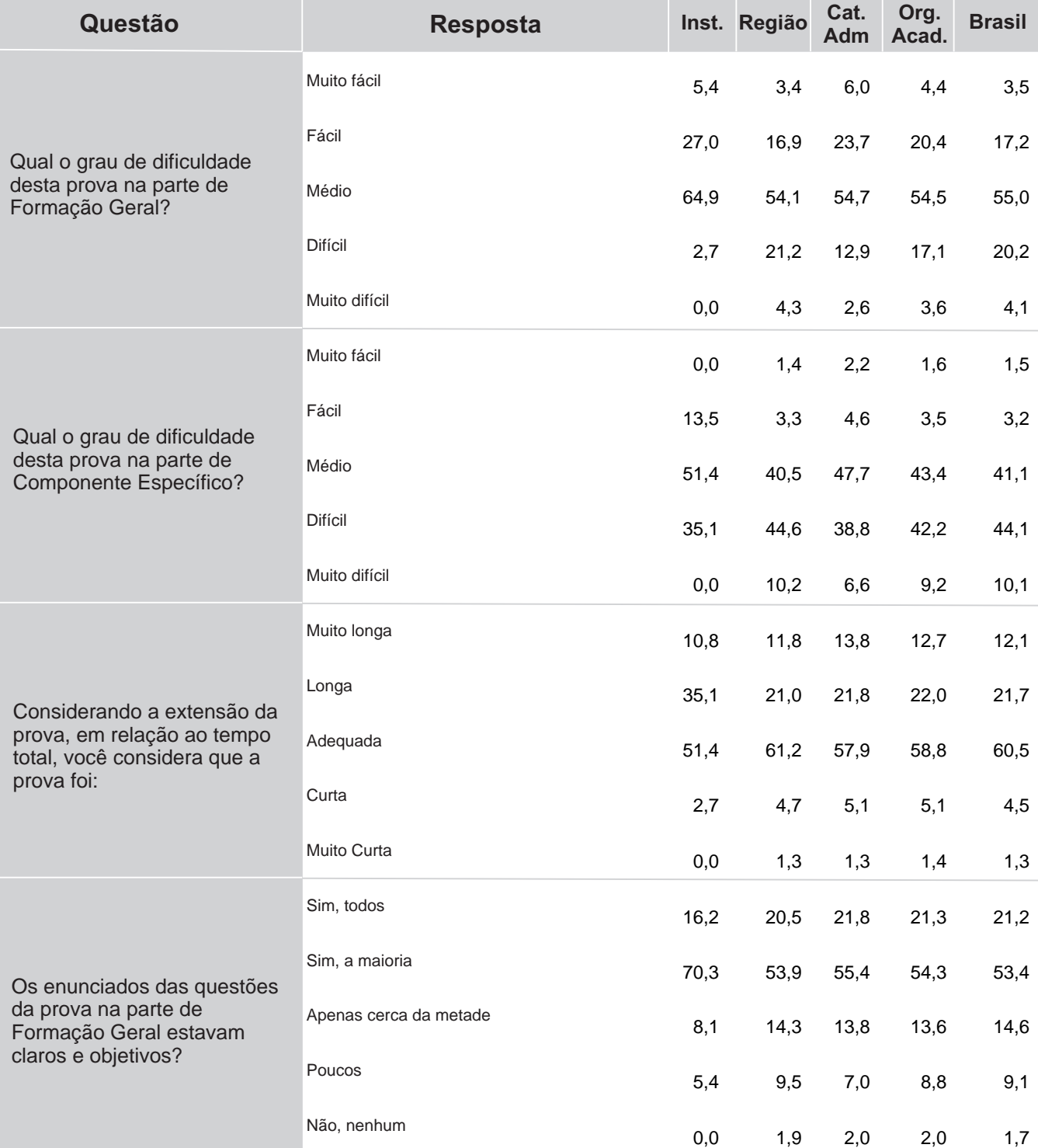

**Percentual de respostas dos Concluintes às questões relativas à percepção sobre a prova por IES, Grande Região, Categoria Administrativa, Organização Acadêmica e total Brasil**

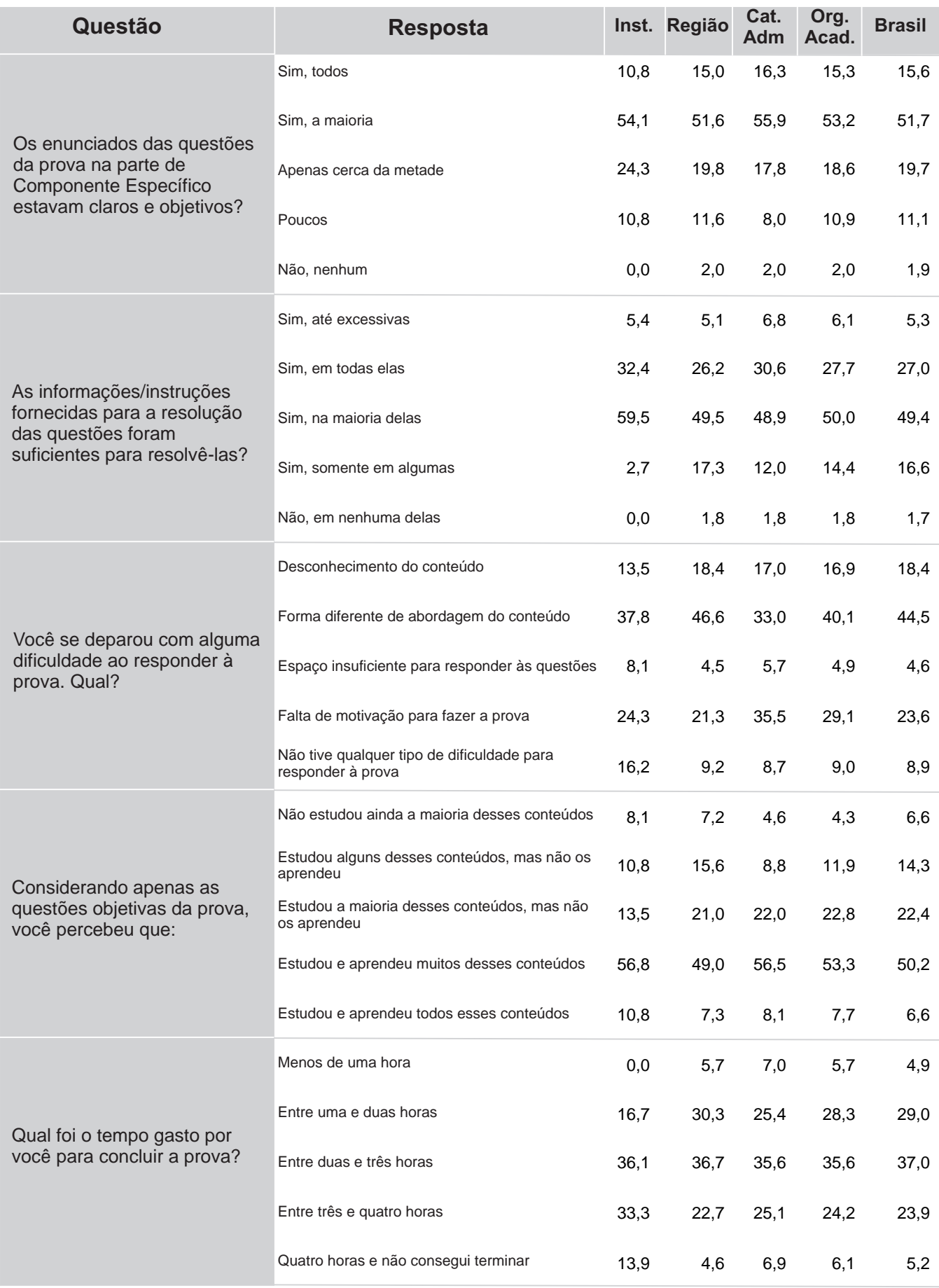

### 5 – Resultados da Análise do Questionário do Estudante

O processo avaliativo do ENADE contempla, além das provas de desempenho no Componente de Formação Geral e no Componente de Conhecimento Específico, o Questionário do Estudante, que foi preenchido *on-line*, na página do INEP na Internet. Esse questionário é de fundamental importância, já que permite o conhecimento e a análise do perfil socioeconômico e cultural dos estudantes Concluintes, além da percepção sobre o ambiente de ensino-aprendizagem e sobre a organização do curso, do currículo e da atividade docente.

O questionário fornece maior conhecimento acerca dos fatores que podem estar relacionados ao desempenho dos estudantes. Dessa forma, tal questionário configura-se em um conjunto significativo de informações que podem contribuir para a melhoria da educação superior, tanto em relação à formulação de políticas públicas quanto à atuação dos gestores de ensino e dos docentes.

No quadro seguinte são indicados, para cada alternativa de resposta de questões selecionadas do Questionário do Estudante, a nota média obtida, o desvio padrão e o percentual de estudantes que optou por tal alternativa.

**Nota média, e desvio padrão e representatividade dos participantes segundo as respostas às questões do Questionário do Estudante**

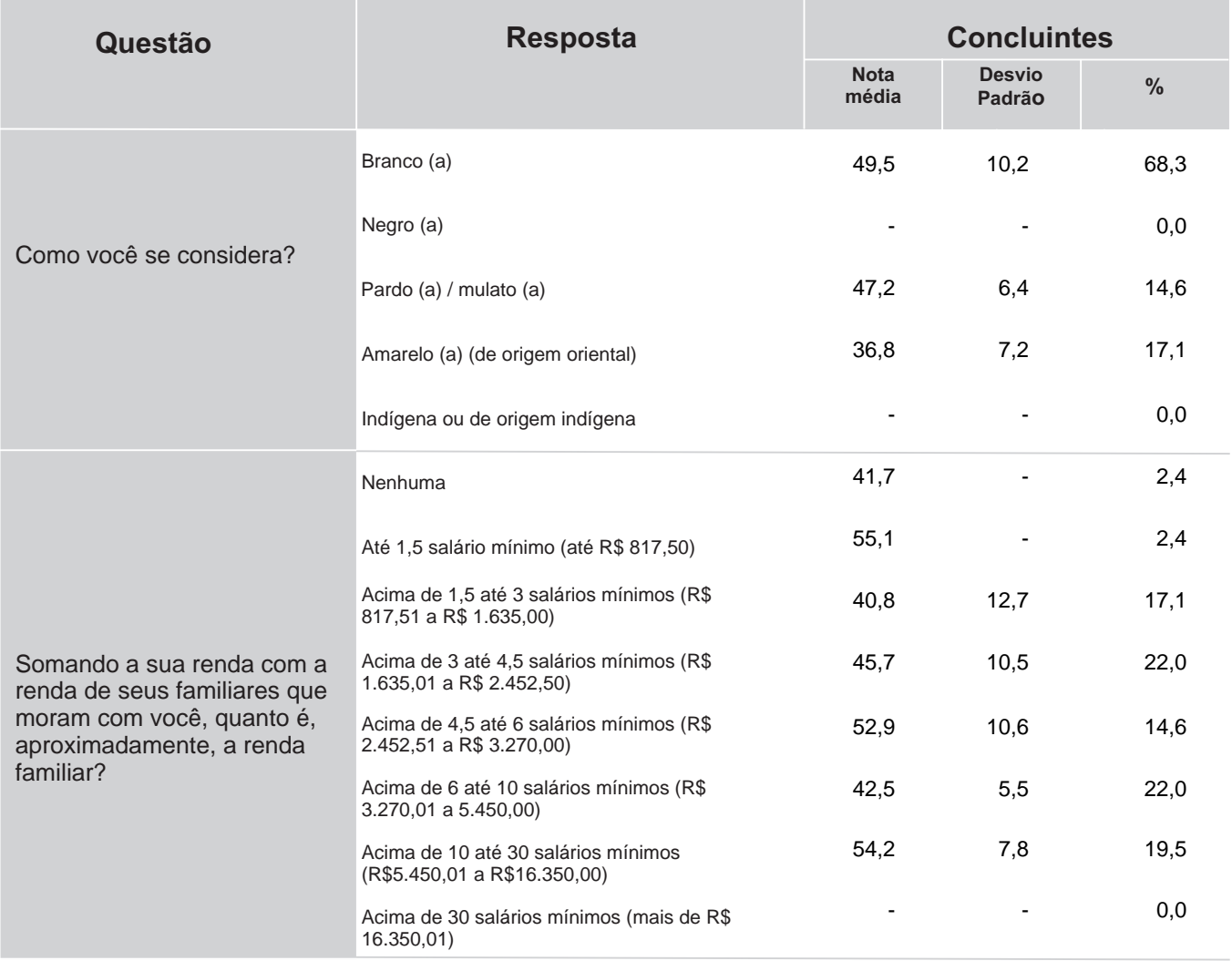

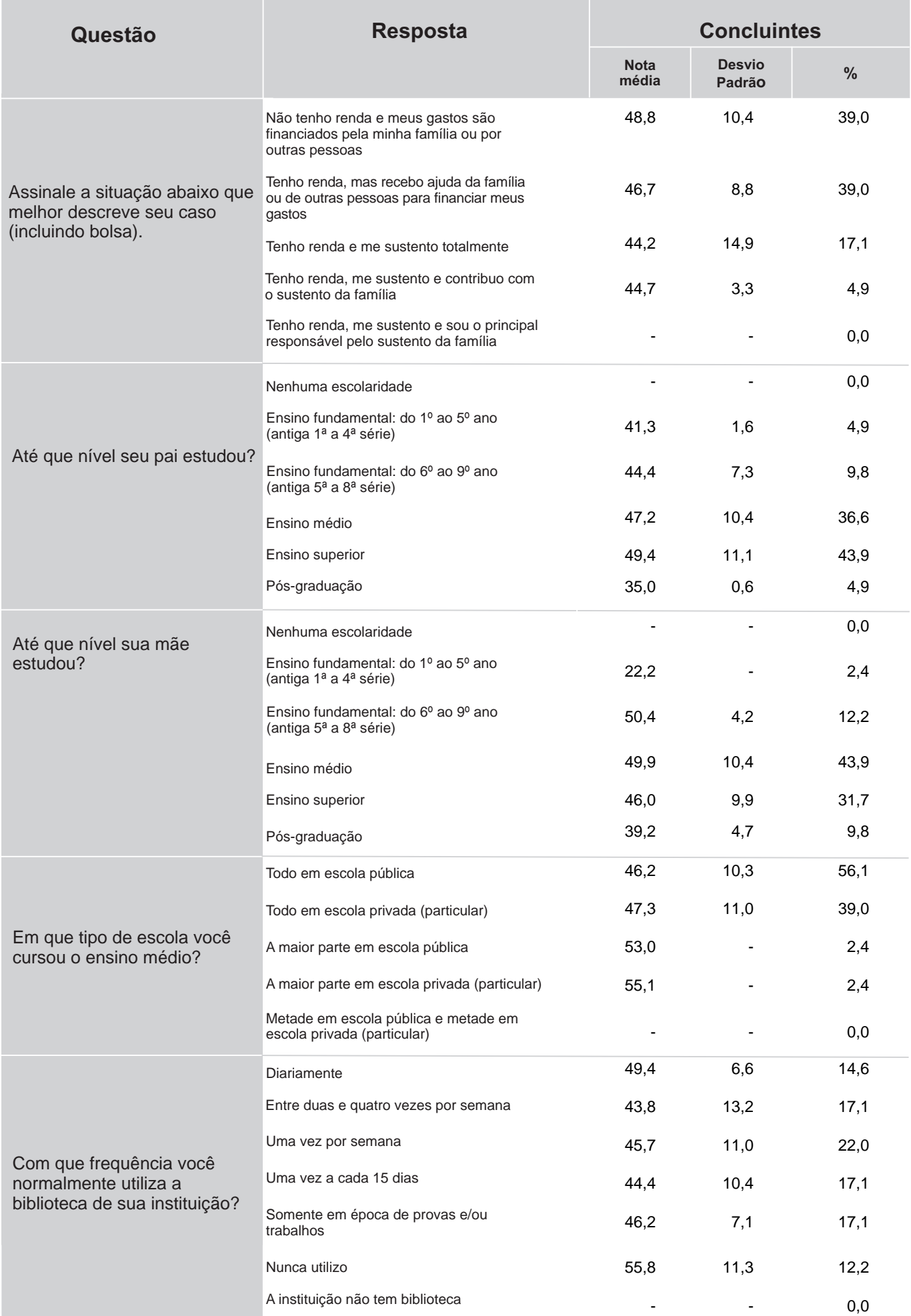

Aseguir, serão apresentados gráficos com a distribuição das respostas dos Concluintes a questões selecionadas do Questionário do Estudante. Esses gráficos abordam temas relacionados às condições dos recursos físicos e pedagógicos da instituição e à qualidade do ensino oferecido.

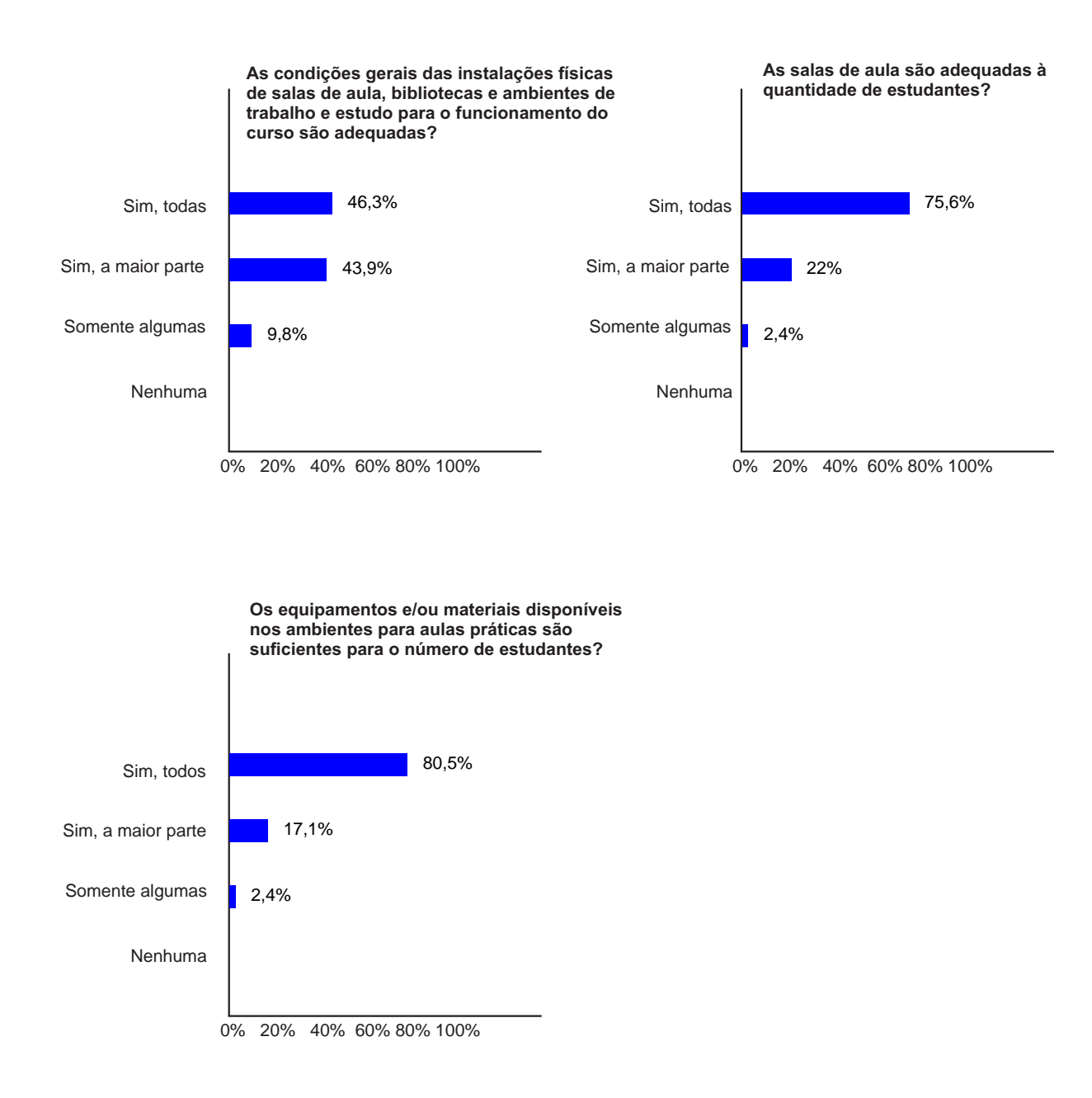

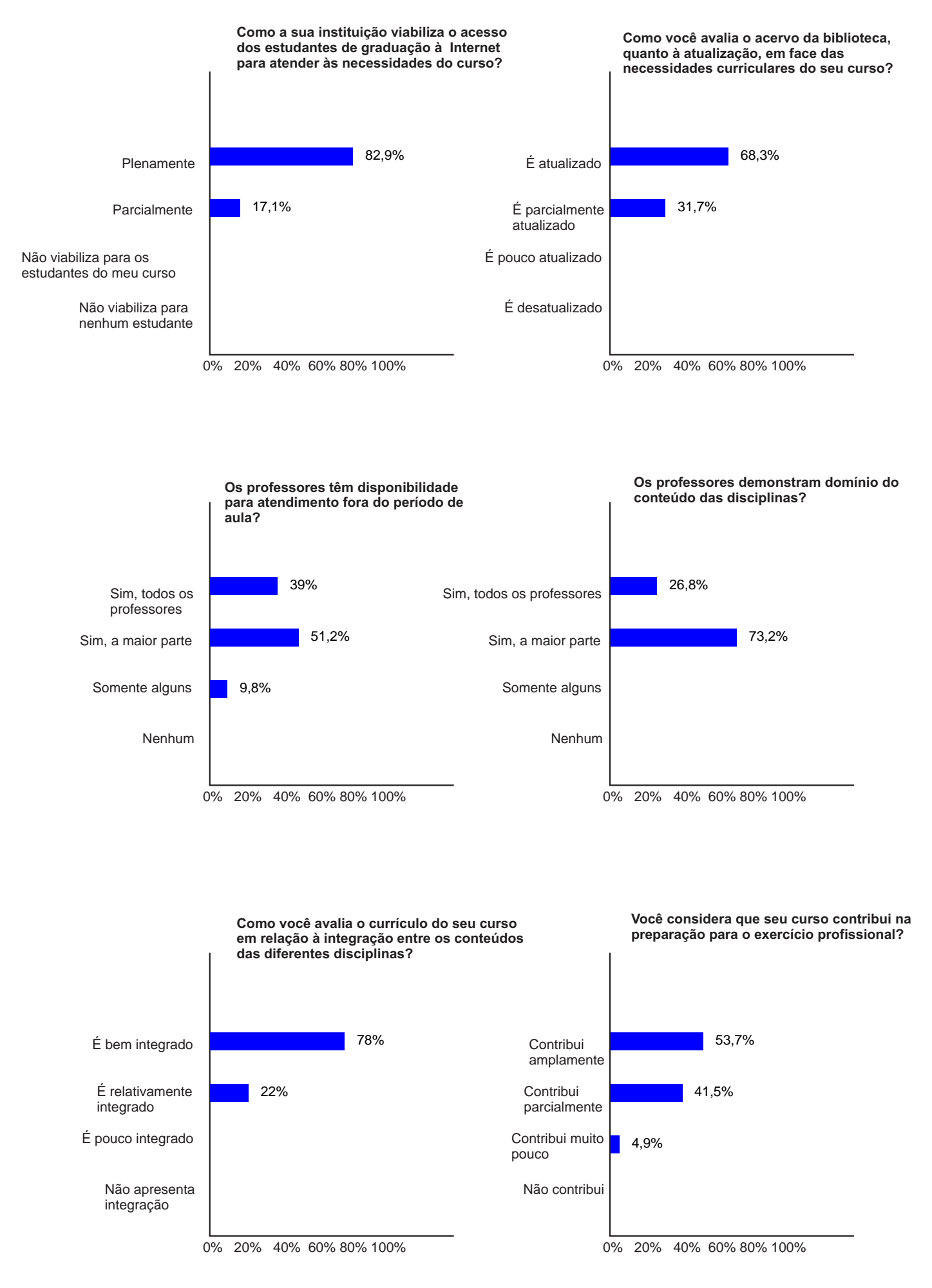

## **ANEXO**

Para favorecer a avaliação da performance dos alunos desta IES, as tabelas a seguir apresentam também as informações dos agregados de cursos na mesma Grande Região, Categoria Administrativa e Organização Acadêmica da IES em pauta.

**Distribuição das respostas dos Concluintes em cada alternativa das questões objetivas no Componente de Formação Geral, quanto ao percentual de acertos por IES, Categoria Administrativa, Organização Acadêmica, Grande Região, Brasil e as respostas específicas da Instituição.**

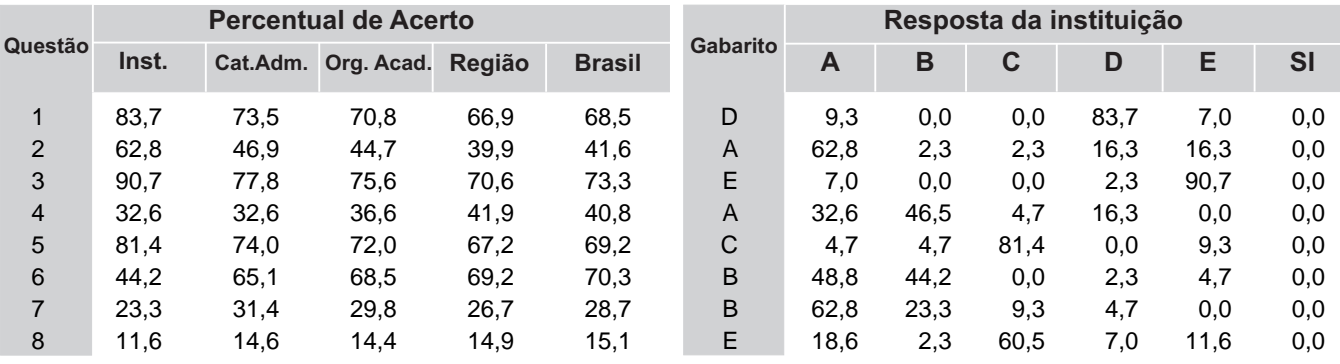

**Média e desvio padrão dos Concluintes das questões discursivas no Componente de Formação Geral quanto a IES, Categoria Administrativa, Organização Acadêmica, Grande Região e Brasil.**

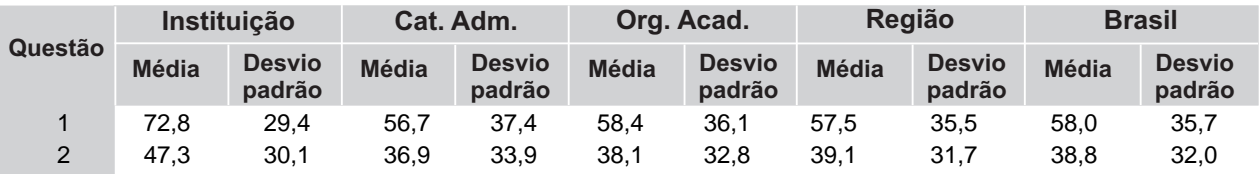

**Distribuição das respostas dos Concluintes em cada alternativa das questões objetivas no Componente de Conhecimento Específico, considerando-se a IES, Categoria Administrativa, Organização Acadêmica, Grande Região, Brasil e as respostas específicas da Instituição.**

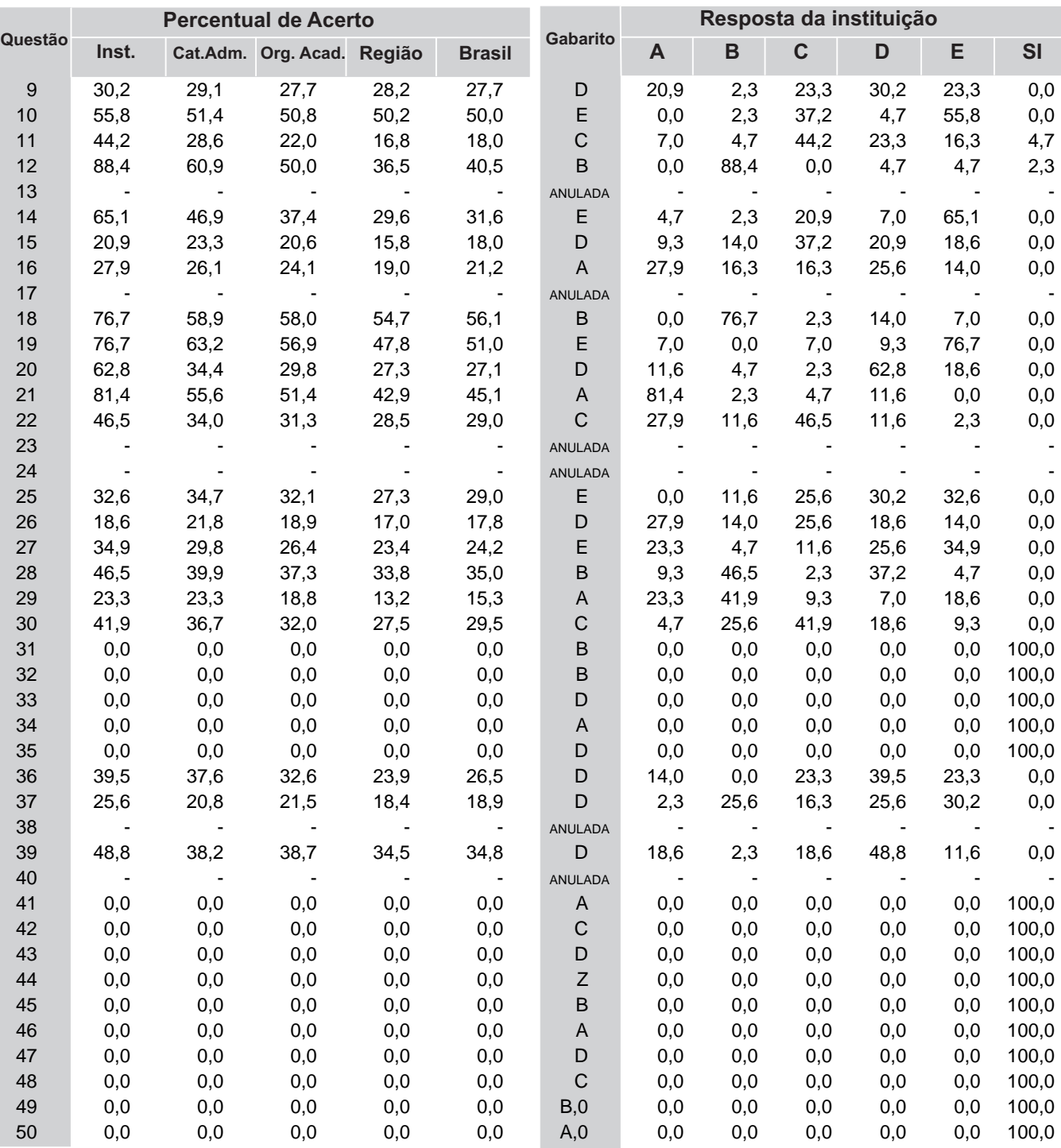

**Média e desvio padrão dos Concluintes das questões discursivas no Componente de Conhecimento Específico, considerando-se IES, Categoria Administrativa, Organização Acadêmica, Grande Região e Brasil.**

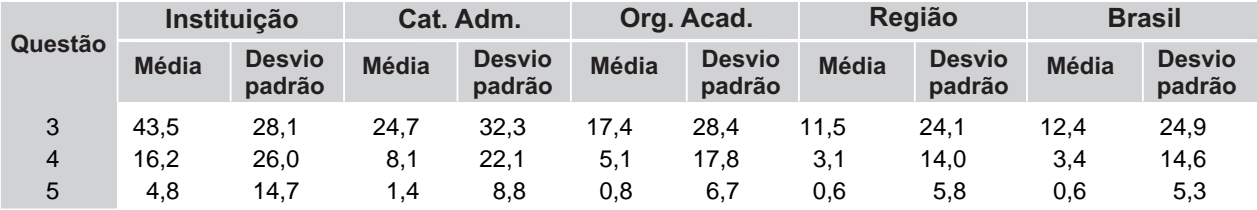

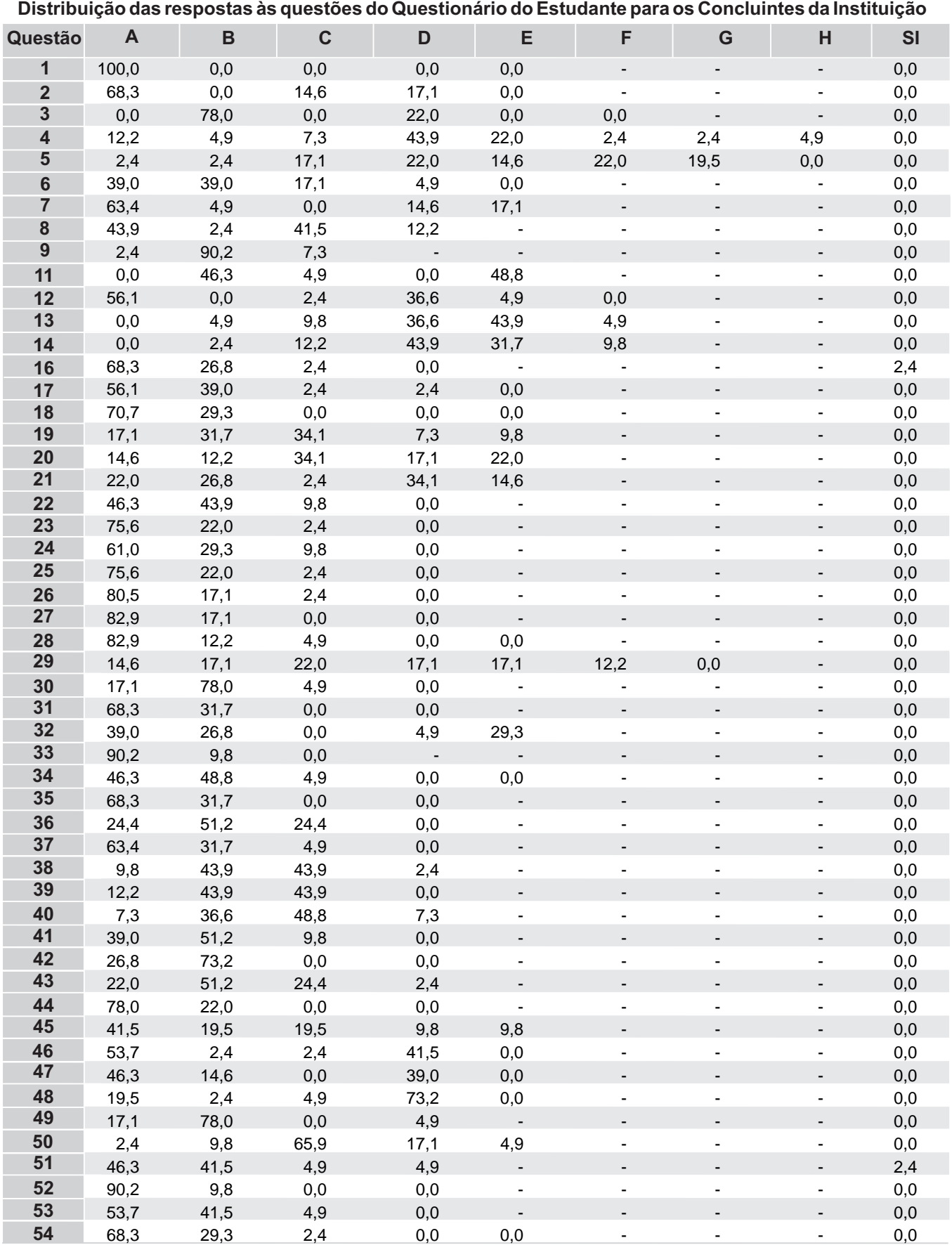

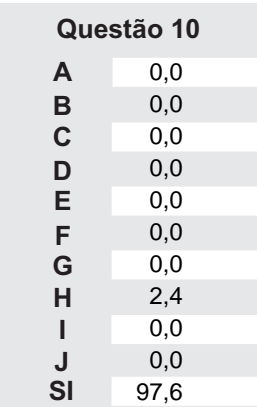

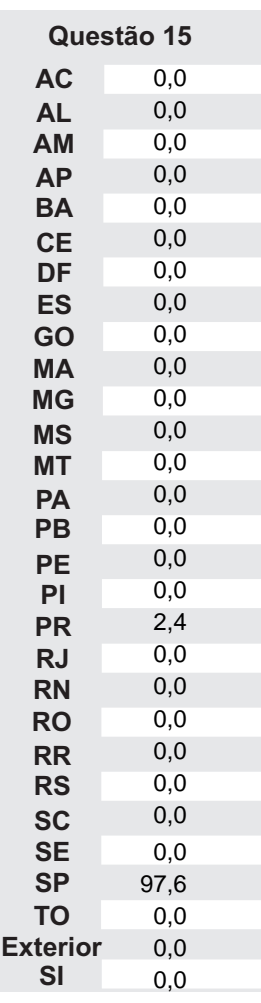

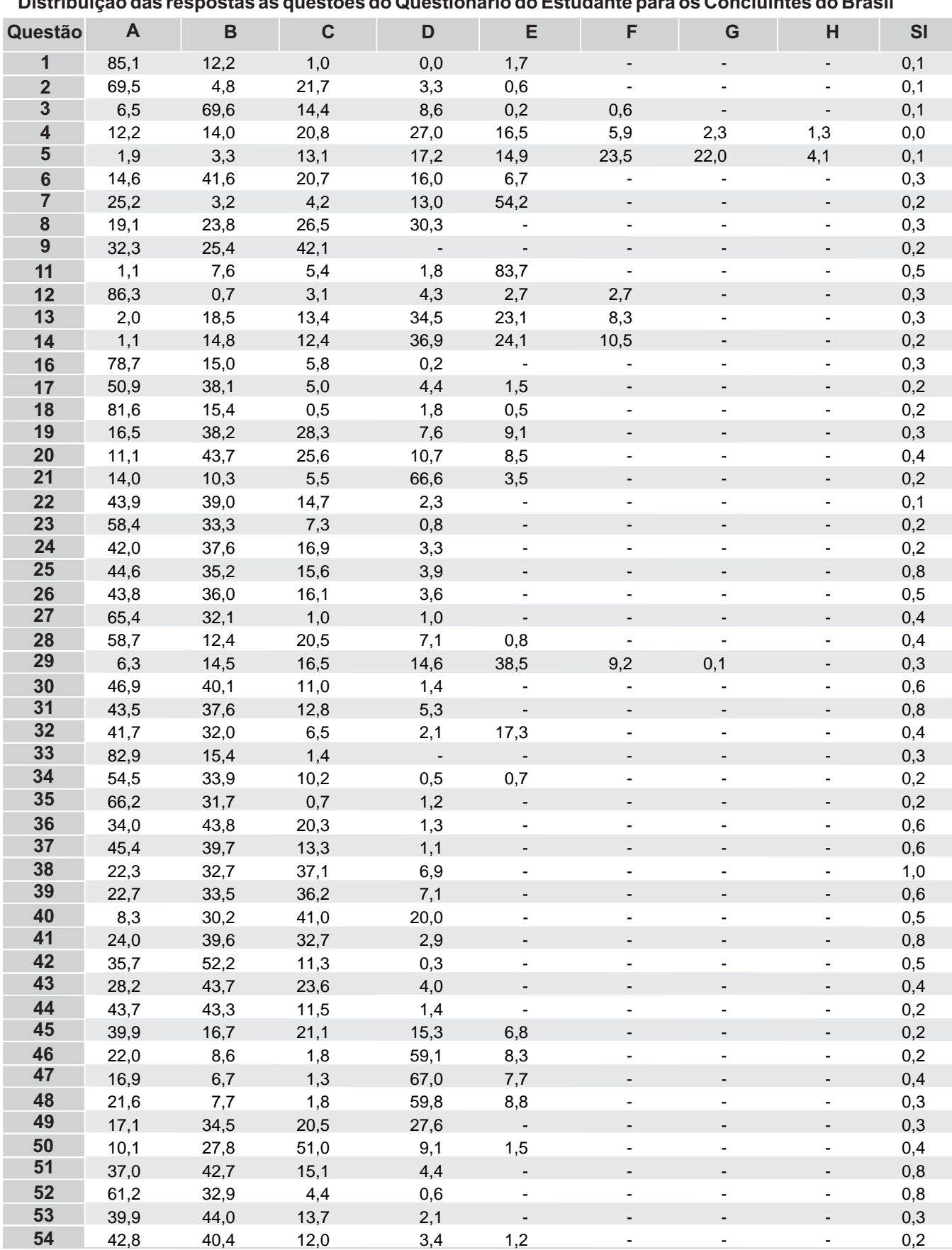

## **Distribuição das respostas às questões do Questionário do Estudante para os Concluintes do Brasil**

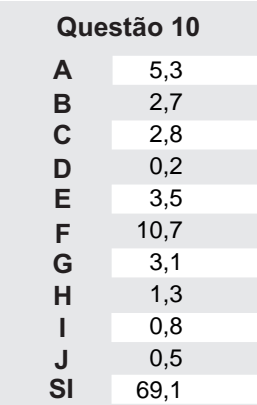

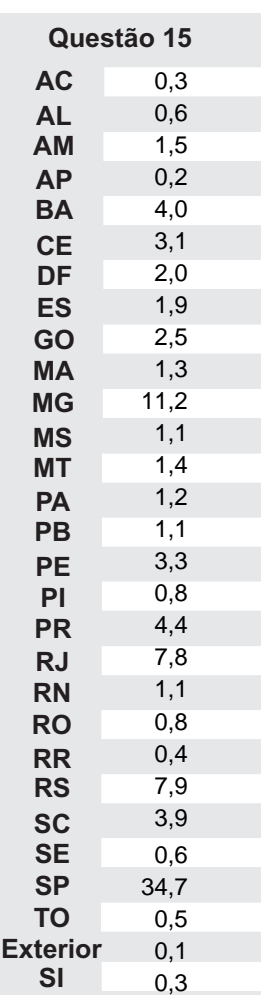

## Considerações Finais

Além do desenvolvimento de competências técnico-profissionais, a educação superior tem como uma das suas funções mais importantes a promoção de igualdade de oportunidades e de justiça social. Com essa visão, as informações fornecidas pelos processos de avaliação do ENADE aqui apresentados pretendem auxiliar a IES a conhecer o perfil dos seus estudantes e analisá-lo em relação às outras instituições, para que, ao integrá-lo aos resultados das avaliações internas realizadas pela Comissão Própria de Avaliação (CPA), possa refletir sobre seus compromissos político-pedagógicos e suas práticas, agindo de forma orientada para a construção de uma educação superior de qualidade, justa e democrática.

Especificamente neste relatório, foram apresentadas informações sobre desempenho, perfil socioeconômico e percepção dos estudantes sobre a IES, em que se pode observar a configuração dos resultados institucionais em relação aos resultados dos demais estudantes avaliados no ENADE/2011, no Brasil, na mesma Grande Região, Unidade da Federação, Categoria Administrativa e Organização Acadêmica da IES sob análise. Essas análises devem ser feitas pelas IES, fundamentadas na ideia de solidariedade e cooperação, intra e interinstitucional.

Assim, espera-se contribuir de forma efetiva para o desenvolvimento de uma avaliação e de uma gestão institucional preocupadas com a formação de profissionais competentes tecnicamente e, ao mesmo tempo, éticos, críticos, responsáveis socialmente e participantes das mudanças necessárias à sociedade.